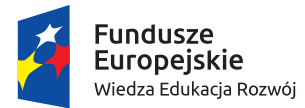

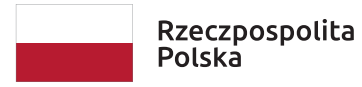

Unia Europejska Europejski Fundusz Społeczny

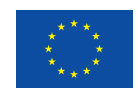

**matematyka**

# LO klasa 3

# Scenariusz lekcji

# **Dział: Ciągi**

# **Temat lekcji: Fascynujący świat ciągów**

# czas zajęć: 45 minut

Monika Dudek

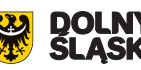

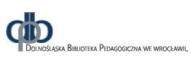

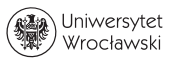

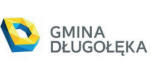

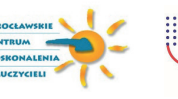

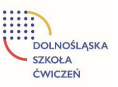

#### **I. Wybrany obszar matematyki i klasę, w której będą poprowadzone zajęcia. Wprowadzenie w świat ciągów.**

Dokładnie określenie ciągu, sposoby opisywania ciągów i obliczanie wyrazów ciągu określonego wzorem ogólnym.

**Dział matematyki: Ciągi**

## **II. Zagadnienie metodyczne stanowiące podstawę przygotowania lekcji/ cele dla młodego nauczyciela w zakresie rozwijania kompetencji metodycznych.**

Głównym założeniem powstania danego scenariusza było pokazanie piękna przyrody, sztuki oraz wielu innych powiązań między ciągiem Fibonacciego a światem nas otaczającym. Młody nauczyciel przed rozpoczęciem zajęć powinien przygotować salę do lekcji, czyli przykleić kody QR pod spód każdej ławki w klasie. Następnie przygotować swoje miejsce pracy, czyli otworzyć plik z definicjami ciągów itp. Przygotować skrzynię z nagrodami dla uczniów razem z kłódką. W trakcie prowadzenia zajęć warto zwrócić uwagę na:

- organizację pracy w grupach;
- • wykorzystywanie oceniania kształtującego;
- tutoring nauczyciel przewodnikiem w trakcie rozwiązywania kart pracy, testów, skanowania kodów QR;
- • pracę z wykorzystaniem nowoczesnych technologii (LearningApps, Flippity.net Scavenger Hunt).

### **III. Temat lekcji: Fascynujący świat ciągów.**

#### **IV. Treści nauczania**

Scenariusz realizuje następujące treści nauczania takie jak obliczanie wyrazów ciągu określonego wzorem ogólnym. Zapoznanie uczniów z ciągiem Fibonacciego opisującym dynamikę procesów występujących w przyrodzie.

#### **V. Cele ucznia**

#### **Cele ogólne:**

- • umiejętność logicznego myślenia i argumentowania;
- umiejętność planowania strategii rozwiązania problemu;
- doskonalenie umiejętności współpracy w grupie;
- umiejętność wykorzystywania narzędzi matematycznych w życiu codziennym.

#### **Cele operacyjne:**

#### **Uczeń:**

- • potrafi wyznaczyć kolejne wyrazy ciągu, gdy danych jest kilka jego początkowych wyrazów;
- • szkicuje wykres ciągu;
- • wyznacza wyrazy ciągu określonego wzorem ogólnym;
- • zna definicję ciągu skończonego i nieskończonego;
- wyznacza kolejne wyrazy ciągu Fibonacciego.

#### **VI. Metody pracy z uczniem:**

- metody aktywizujące: praca w grupie, gry dydaktyczne;
- metody problemowe:
- dyskusia.

#### **VII. Środki dydaktyczne wykorzystywane przez nauczyciela i przez uczniów.**

- karty pracy:
- • łamigłówki, labirynty;
- tablety lub smartfony posiadającym czytnik kodów QR lub aplikację np. QR Droid Private;
- • skrzynia z nagrodą zamknięta na kłódkę z zamkiem szyfrowym;
- • kalkulator prosty;
- • komputer dla nauczyciela połączony z rzutnikiem.

## **VIII. Przebieg lekcji.**

#### **A. CZĘŚĆ PRZYGOTOWAWCZA**

- 1. Sprawdzenie listy obecności.
- 2. Wprowadzenie do lekcji.

Na początku zajęć każdy uczeń otrzymuje kartę pracy (załącznik nr. 1).

Uczniowie samodzielnie rozwiązują labirynt, w którym ukryty jest temat lekcji. Następnie nauczyciel prosi uczniów o podanie tematu lekcji. Nauczyciel informuje uczniów o celach lekcji.

#### **B. CZĘŚĆ PODSTAWOWA**

1. Uczniowie rozwiązują samodzielnie następną stronę karty pracy, gdzie ćwiczą umiejętność logicznego myślenia i argumentowania.

Uczniowie prezentują swoje rozwiązania i argumentują swoje rozumowanie.

- 2. Nauczyciel zwraca uwagę, że dane liczby są wyrazami ciągu. Uczniowie zapisują wzory ogólne ciągów. Nauczyciel zadaje pytanie:
	- Czy ciąg jest funkcją?

Jak można zdefiniować ciąg skończony lub nieskończony? W klasie trwa dyskusja.

3. Nauczyciel wprowadza definicję ciągu skończonego i nieskończonego.

*Ciągiem skończonym* nazywamy funkcję, której dziedziną jest skończony podzbiór początkowych liczb naturalnych dodatnich.

Np. ciągiem skończonym 11-wyrazowym jest numer pesel 99010122343

 $a_1 = 9, a_2 = 9, a_3 = 0, a_4 = 1, a_5 = 0, a_6 = 1, a_7 = 2, a_8 = 2, a_9 = 3, a_{10} = 4, a_{11} = 3.$ *Ciągiem nieskończonym* nazywamy funkcję, której dziedziną jest **zbiór liczb naturalnych dodatnich.** Np. ciągiem nieskończonym jest ciąg kolejnych liczb parzystych dodatnich

 $a_1 = 2, a_2 = 4, a_3 = 6, a_4 = 8, a_5 = 10, a_6 = 12, a_7 = 14, ...$ 

Ciąg liczbowy to ciąg, którego wyrazy są liczbami rzeczywistymi.

Wzór ogólny ciągu umożliwia obliczenie dowolnego wyrazu ciągu.

Ciąg będziemy oznaczać  $(a_n)$  lub (2,4,6,8,12,12,14,...), czyli wypisując kolejne wyrazy ciągu.

Inne oznaczenia ciągu to:  $(b_n)$ ,  $(c_n)$ .

Uczniowie rozwiązują następujące zadanie:

Wyraz ogólny nieskończonego ciągu określa się wzorem:

$$
a_n = (-n - 1) \cdot (n - 5), n \in N_+
$$

- a) Wyznacz sześć początkowych wyrazów ciągu  $(a_n)$ .
- b) Sporządź wykres ciągu  $(a_n)$ .

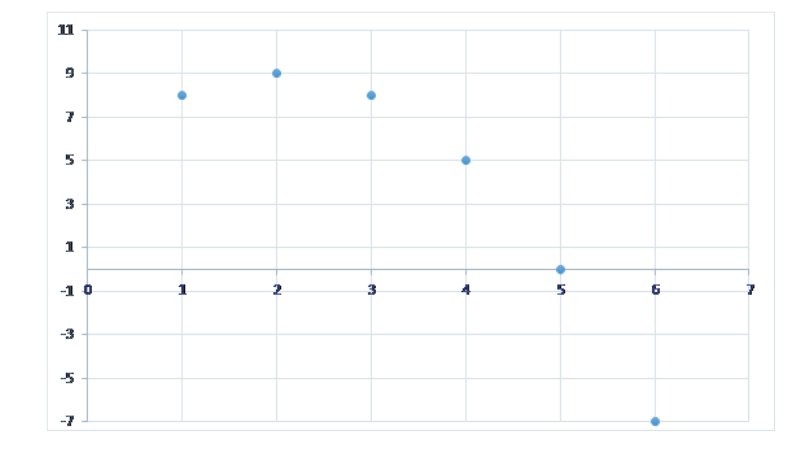

- c) Który wyraz ciągu  $(a_n)$  jest równy 0?
- d) Który wyraz ciągu  $(a_n)$  jest równy 5?
- e) Które wyrazy ciągu  $(a_n)$  są dodatnie?
- f) Które wyrazy ciągu  $(a_n)$  są ujemne?
- g) Oblicz  $a_{n+1}, a_{2n}$ , gdzie  $n \in N_+$ .
- 5. Praca w grupach.

Nauczyciel dokonuje podziału zespołu klasowego na grupy 2-osobowe lub 3-osobowe i przypomina podstawowe reguły pracy w grupie:

na sukces grupy pracuje cały jej skład,

grupa nie przeszkadza innym grupom w pracy.

 Uczniowie otrzymują kartę pracy (załącznik nr. 2).

Uczniowie pomagają Leonardowi Fibonacciemu w dokończeniu zadania.

 Uczniowie rozwiązują zadania, odkodowują polecenie, czytają kod QR (załącznik3), rozwiązują testy jednokrotnego wyboru i zadania z lukami, tak jak poniżej.

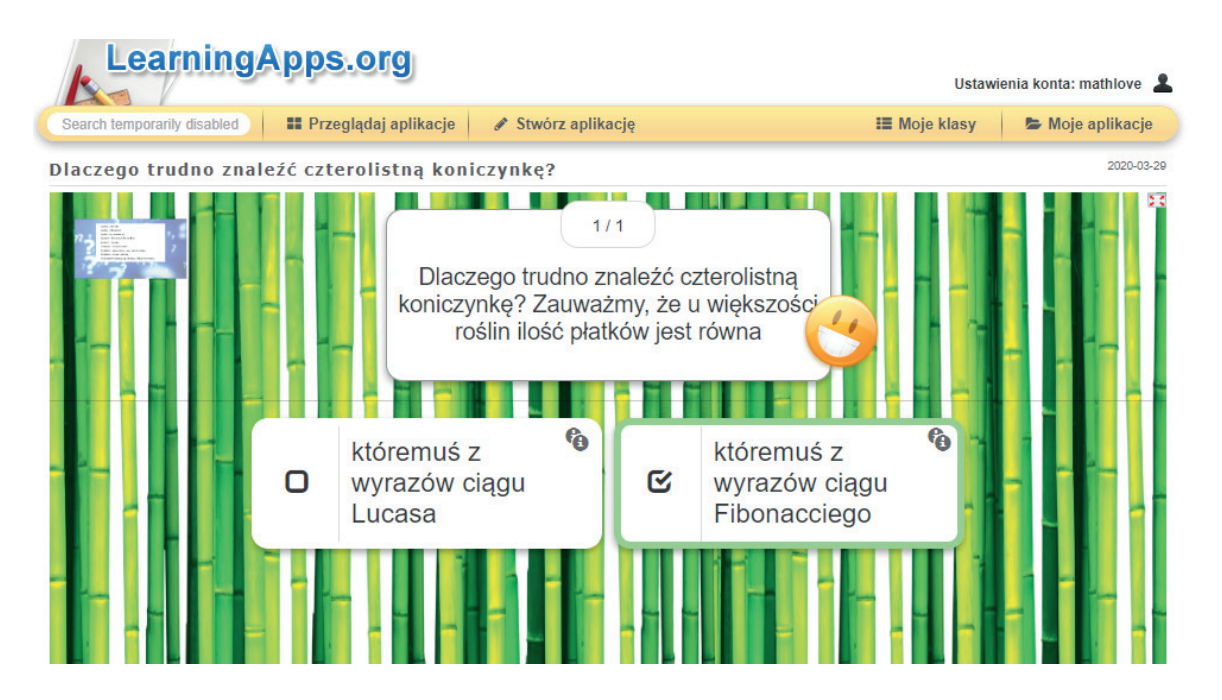

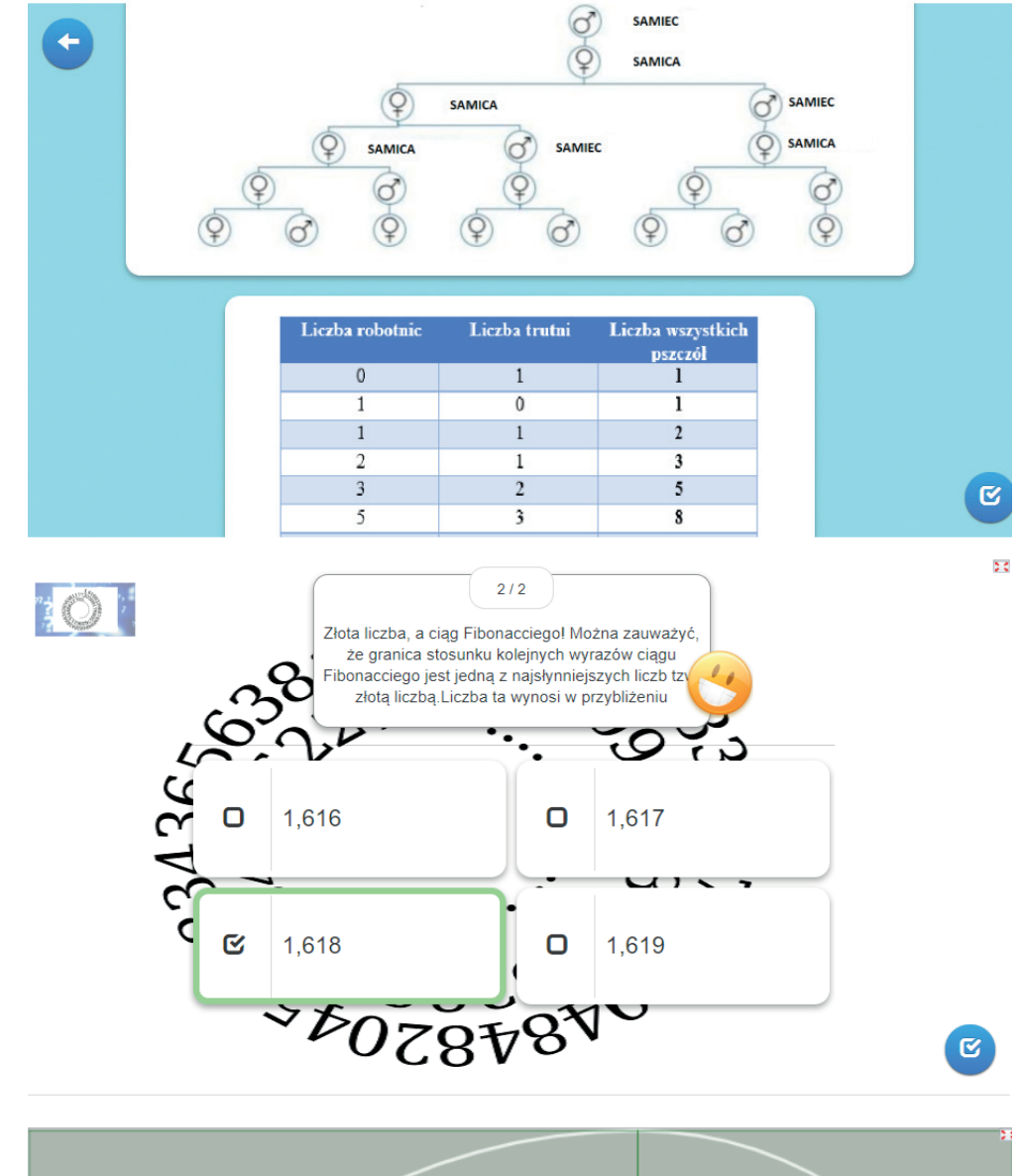

#### Uczniowie poznają drzewo genealogiczne trutni

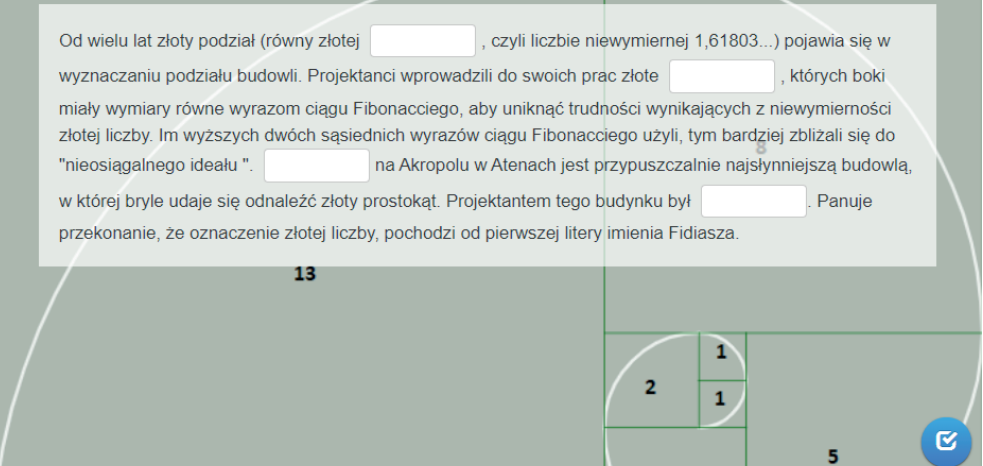

**5**

## **CZĘŚĆ KOŃCOWA**

#### **1. Rekapitulacja. Podsumowanie lekcji**

Sposobem weryfikacji założonych celów lekcji jest rozwiązywanie w grupie zadań stworzonych za pomocą Flippity.net Scavenger Hunt.

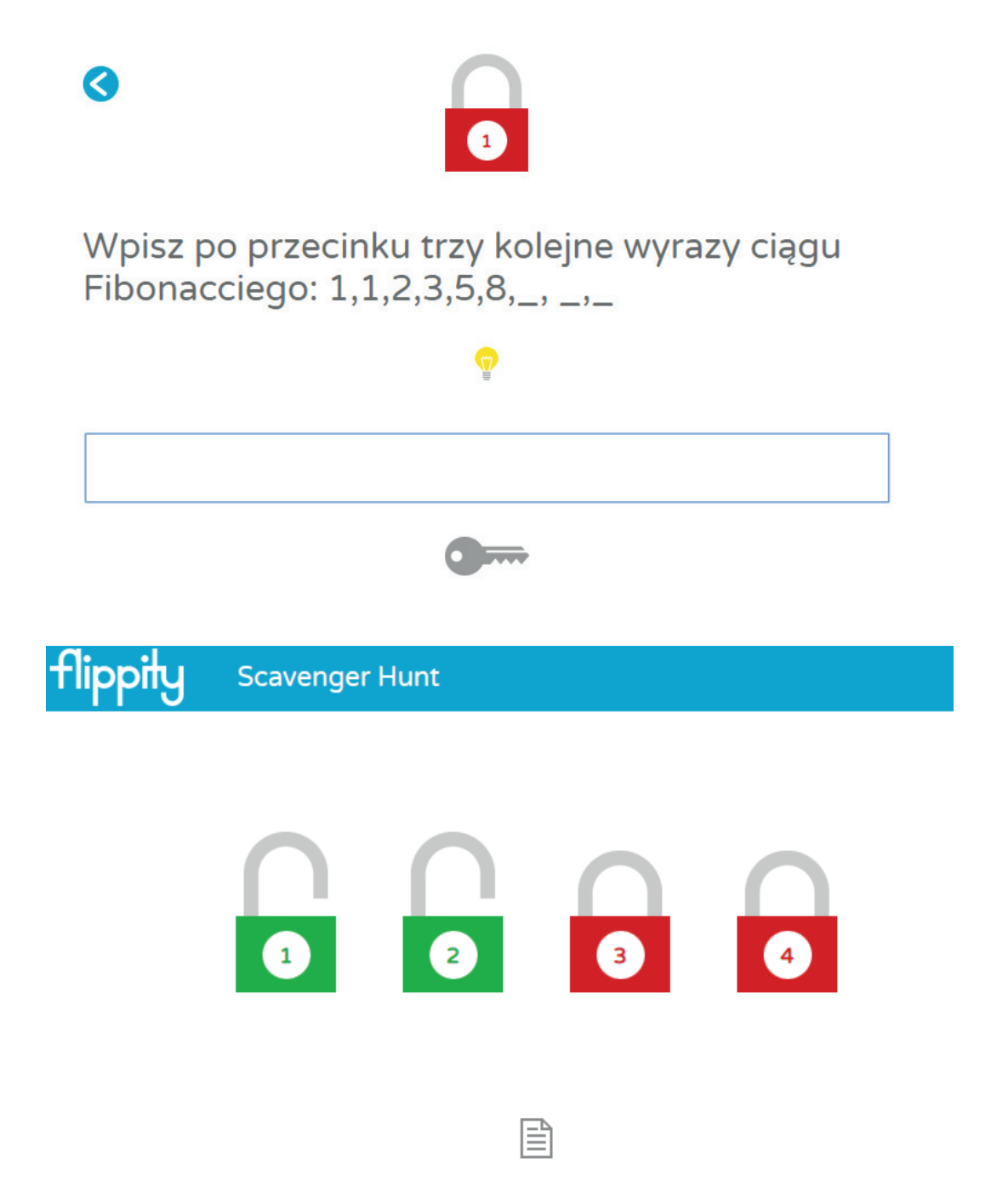

Pierwsza grupa, która otworzy wszystkie kłódkę na stronie Flippity.net otrzymuje kod do skrzyni z nagrodą. W skrzyni znajduje się nagroda zwalniająca z konieczności pisania niezapowiedzianych prac pisemnych oraz niezapowiedzianych odpowiedzi ustnych w trakcie jednej wybranej przez siebie lekcji matematyki. Na koniec zajęć nauczyciel ocenia wybranych uczniów.

**6**

## **Załącznik nr 1**

#### **Odczytaj temat dzisiejszych zajęć**

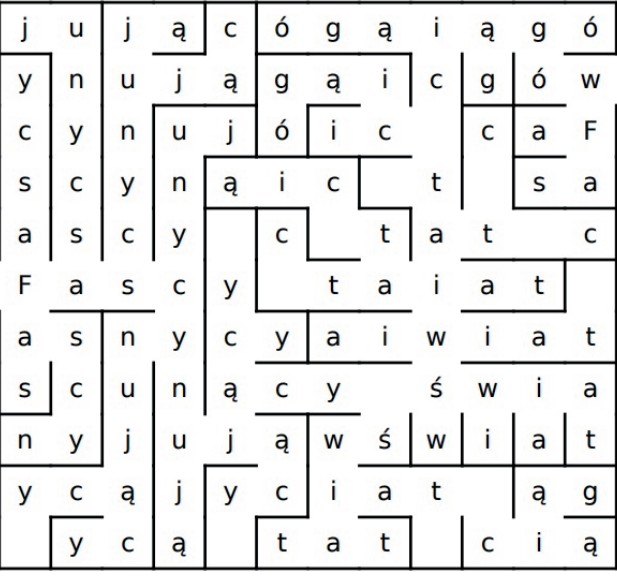

#### **Zagadki**

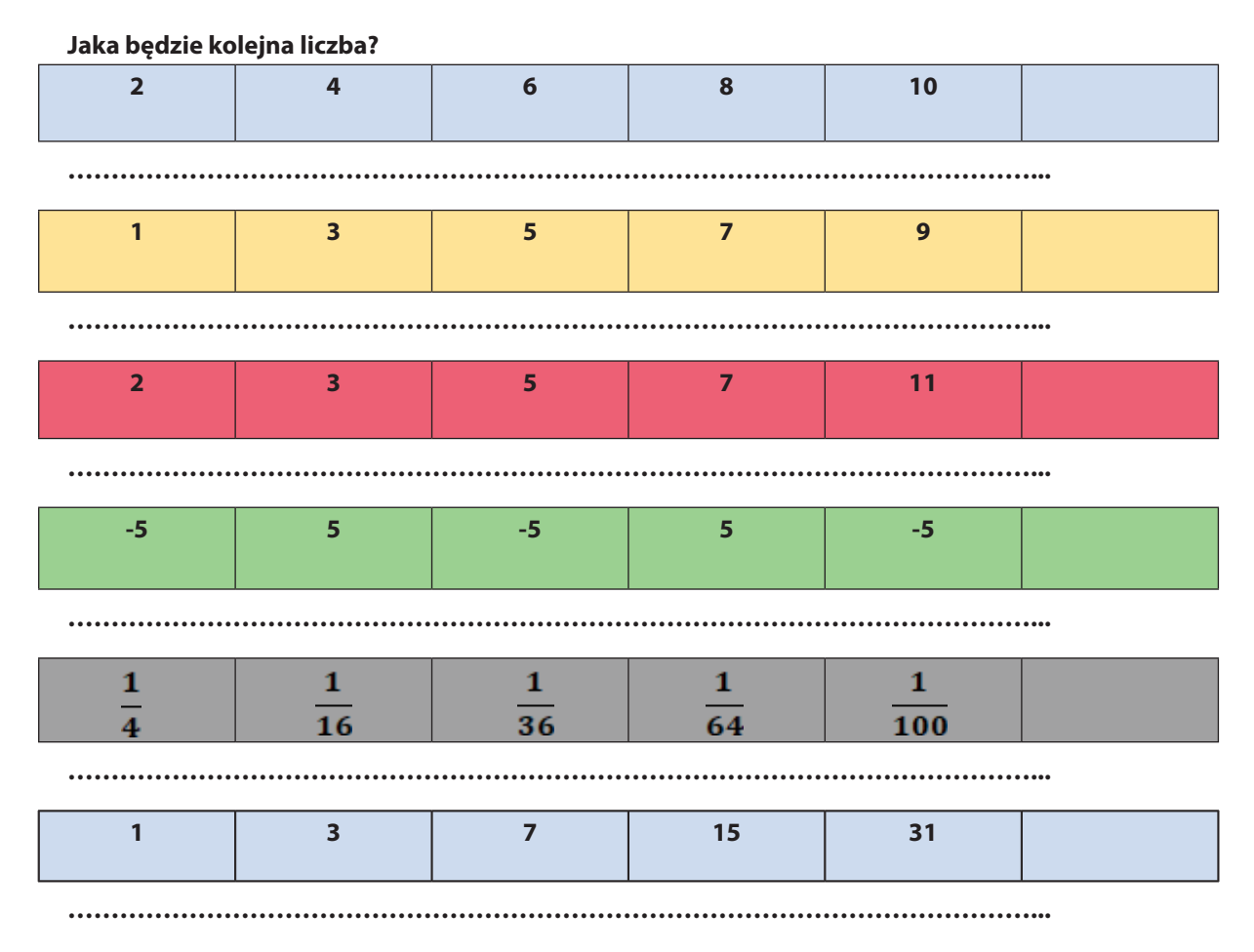

**Powodzenia!**

#### **Wiesz dlaczego tak trudno znaleźć czterolistną koniczynkę?**

**Truteń rodzi się bez ojca, natomiast posiada dziadka. Jak to możliwe?**

**Co to jest złota liczba?**

#### **Wiesz jakie wymiary powinna mieć "idealna" twarz?**

#### **Ciągi w sztuce i architekturze?**

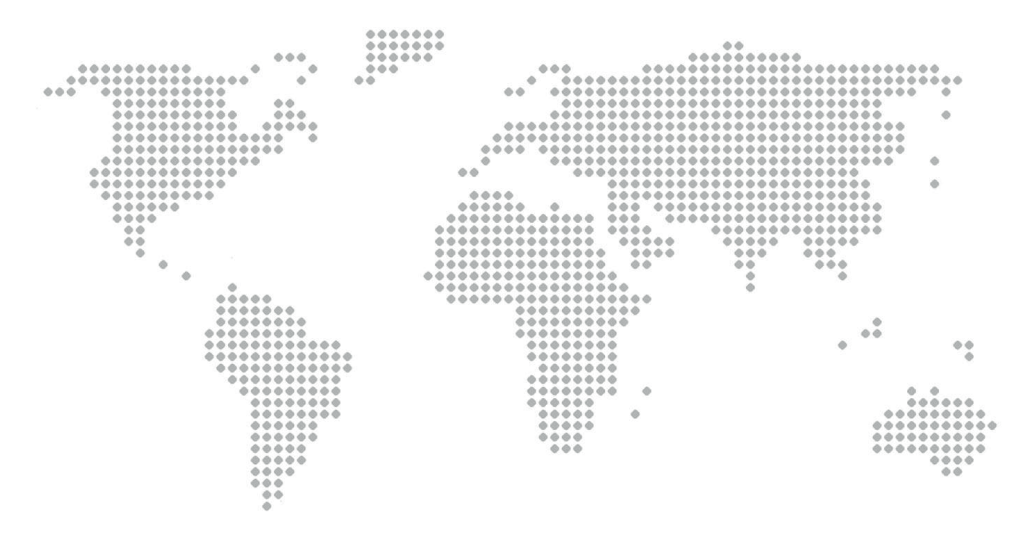

#### **Leonardo Fibonacci z Pizy (1175-1250)**

 $-- x$ 

Fibonacci zapewnił sobie nieśmiertelność opisując problem rozmnażania się królików. Proszę pomóż Fibonacciemu w dokończeniu obliczeń. Zadanie brzmiało:

Ile par królików może spłodzić jedna para, jeśli:

- 1) każda para rodzi nową parę w ciągu miesiąca,
- 2) nowa para staje się płodna w następnym miesiącu,
- 3) króliki nie zdychają?

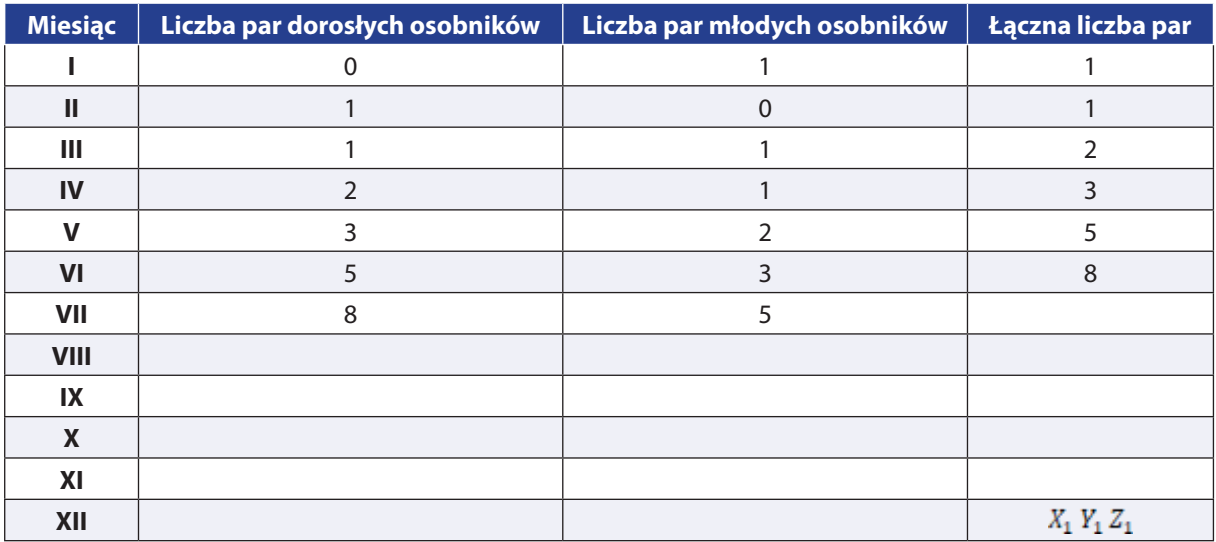

**Liczby znajdujące się w ostatniej kolumnie tworzą ciąg Fibonacciego**

#### **matematyka | Ciągi**

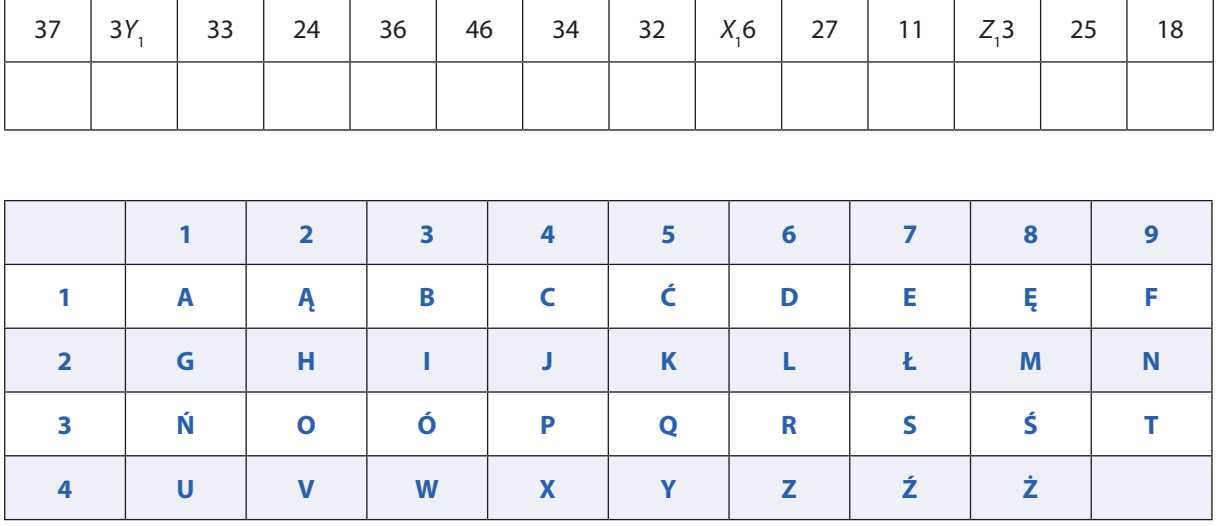

#### **Spróbuj rozszyfrować poniższe zdanie:**

**Załącznik 3**

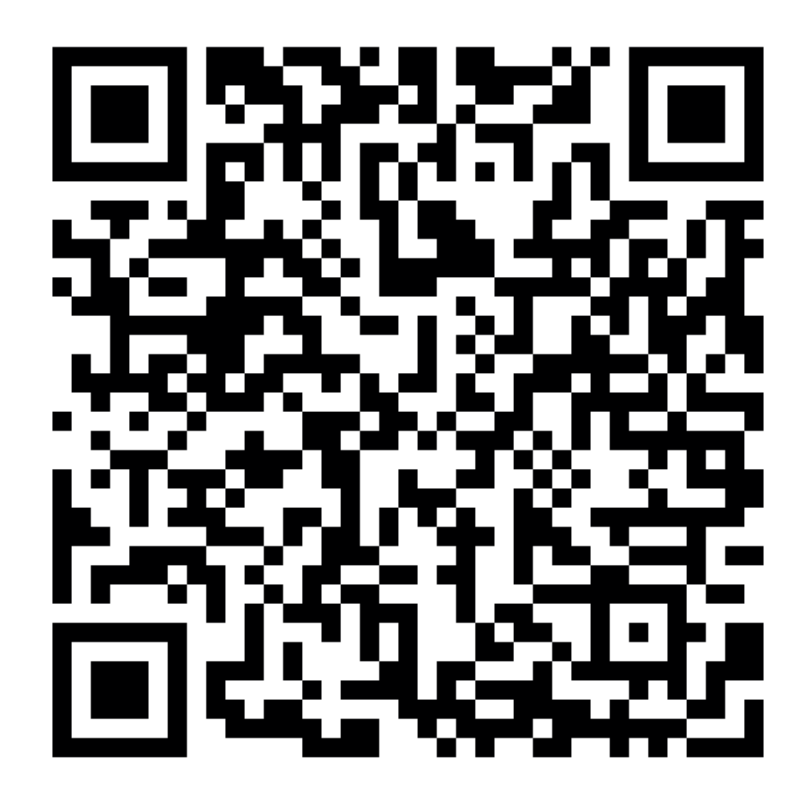

Przedmiot umowy realizowany jest przez Wrocławskie Centrum Doskonalenia Nauczycieli na rzecz projektu "Dolnośląska Szkoła Ćwiczeń".